# Householder QR

Householder reflectors are matrices of the form

$$P = I - 2ww^T$$
,

where w is a unit vector (a vector of 2-norm unity)

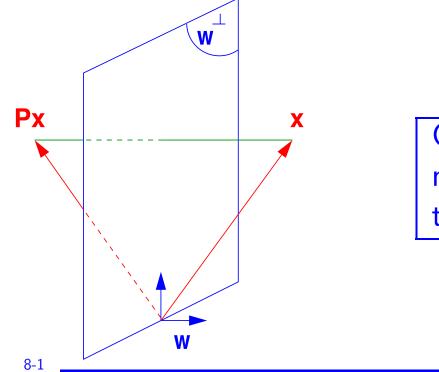

Geometrically, Px represents a mirror image of x with respect to the hyperplane  $\operatorname{span}\{w\}^{\perp}$ .

#### A few simple properties:

8-2

- For real w: P is symmetric It is also orthogonal  $(P^T P = I)$ .
- In the complex case  $P = I 2ww^H$  is Hermitian and unitary.
- P can be written as  $P = I \beta v v^T$  with  $\beta = 2/||v||_2^2$ , where v is a multiple of w. [storage: v and  $\beta$ ]
- Px can be evaluated  $x eta(x^Tv) imes v$  (op count?)
- ullet Similarly:  $PA = A vz^T$  where  $z^T = eta * v^T * A$

> NOTE: we work in  $\mathbb{R}^m$ , so all vectors are of length m, P is of size m imes m, etc.

Next: we will solve a problem that will provide the basic ingredient of the Householder QR factorization.

**Problem 1:** Given a vector  $x \neq 0$ , find w such that  $(I-2ww^T)x=lpha e_1,$ where  $\alpha$  is a (free) scalar. Writing  $(I - \beta v v^T) x = \alpha e_1$  yields  $\beta (v^T x) v = x - \alpha e_1$ .  $\blacktriangleright$  Desired w is a multiple of  $v = x - \alpha e_1$  $x-lpha e_1$ , i.e., we can take :  $\|\|(I-2ww^T)x\|_2 = \|x\|_2$  $\blacktriangleright$  To determine  $\alpha$  recall that  $\blacktriangleright$  As a result:  $|\alpha| = ||x||_2$ , or  $\alpha = \pm ||x||_2$ Should verify that both signs work, i.e., that in both cases we indeed get  $Px = \alpha e_1$  [exercise]

TB: 10,19; AB: 2.3.3;GvL 5.1 – HouQR

Solution: Equivalent to showing that

$$x - (eta x^T v)v = lpha e_1$$
 i.e.,  $x - lpha e_1 = (eta x^T v)v$ 

but recall that  $v=x-lpha e_1$  so we need to show that

$$eta x^T v = 1$$
 i.e., that  $rac{2}{\|x-lpha e_1\|_2^2}\left(x^T v
ight) = 1$ 

Denominator = ||x||<sub>2</sub><sup>2</sup> + \alpha<sup>2</sup> - 2\alpha e\_1^T x = 2(||x||\_2<sup>2</sup> - \alpha e\_1^T x)
Numerator = 2x<sup>T</sup>v = 2x<sup>T</sup>(x - \alpha e\_1) = 2(||x||\_2<sup>2</sup> - \alpha x^T e\_1)
Numerator / Denominator = 1.

> Which sign is best? To reduce cancellation, the resulting  $x - \alpha e_1$  should not be small. So,  $\alpha = -\operatorname{sign}(\xi_1) \|x\|_2$ , where  $\xi_1 = e_1^T x$ 

$$v=x+ ext{sign}(oldsymbol{\xi}_1)\|x\|_2e_1$$
 and  $eta=2/\|v\|_2^2$  ,

$$v = egin{pmatrix} \hat{\xi}_1 \ \xi_2 \ dots \ \xi_{m-1} \ \xi_m \end{pmatrix}$$
 with  $\hat{\xi}_1 = egin{pmatrix} \xi_1 + \|x\|_2 ext{ if } \xi_1 > 0 \ \xi_1 - \|x\|_2 ext{ if } \xi_1 > 0 \ \xi_1 - \|x\|_2 ext{ if } \xi_1 \leq 0 \end{cases}$ 

 $\succ$  OK, but will yield a negative multiple of  $e_1$  if  $\xi_1 > 0$ .

## Alternative:

8-6

Define 
$$\sigma = \sum_{i=2}^{m} \xi_i^2$$
.
Always set  $\hat{\xi}_1 = \xi_1 - ||x||_2$ . Update OK when  $\xi_1 \leq 0$ 
When  $\xi_1 > 0$  compute  $\hat{x}_1$  as
$$\hat{\xi}_1 = \xi_1 - ||x||_2 = \frac{\xi_1^2 - ||x||_2^2}{\xi_1 + ||x||_2} = \frac{-\sigma}{\xi_1 + ||x||_2}$$
So:
$$\hat{\xi}_1 = \begin{cases} \frac{-\sigma}{\xi_1 + ||x||_2} & \text{if } \xi_1 > 0\\ \xi_1 - ||x||_2 & \text{if } \xi_1 \leq 0 \end{cases}$$

> It is customary to compute a vector v such that  $v_1 = 1$ . So v is scaled by its first component.

$$\blacktriangleright$$
 If  $\sigma == 0$ , wll get  $v = [1; x(2:m)]$  and  $eta = 0$ .

## Matlab function:

8-7

```
function [v,bet] = house (x)
%% computes the householder vector for x
m = length(x);
v = [1; x(2:m)];
sigma = v(2:m)' * v(2:m);
if (sigma == 0)
   bet = 0;
else
   xnrm = sqrt(x(1)^2 + sigma);
   if (x(1) <= 0)
      v(1) = x(1) - xnrm;
   else
      v(1) = -sigma / (x(1) + xnrm);
   end
   bet = 2 / (1 + sigma/v(1)^2);
   v = v/v(1);
end
```

#### Problem 2: Generalization.

Given an m imes n matrix X, find  $w_1, w_2, \dots, w_n$  such that $(I-2w_nw_n^T)\cdots(I-2w_2w_2^T)(I-2w_1w_1^T)X=R$ where  $r_{ij}=0$  for i>j

First step is easy : select  $w_1$  so that the first column of X becomes  $lpha e_1$ 

Second step: select  $w_2$  so that  $x_2$  has zeros below 2nd component.

 $\blacktriangleright$  etc.. After k-1 steps:  $X_k \equiv P_{k-1} \dots P_1 X$  has the following shape:

TB: 10,19; AB: 2.3.3;GvL 5.1 – HouQR

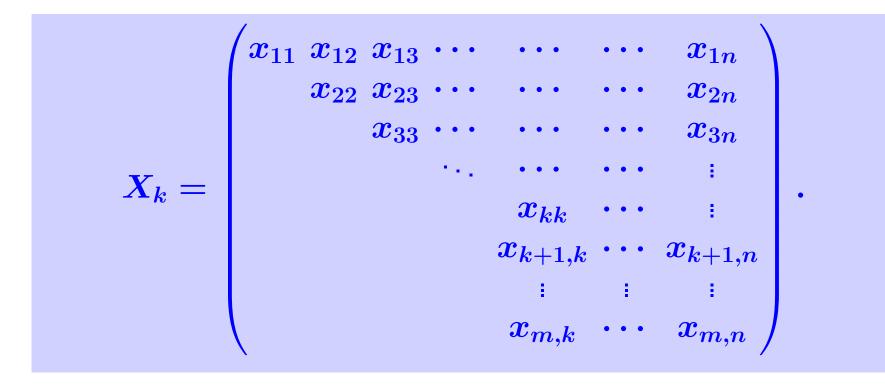

To do: transform this matrix into one which is upper triangular up to the k-th column...

> ... while leaving the previous columns untouched.

To leave the first k-1 columns unchanged w must have zeros in positions 1 through k-1.

$$P_k=I-2w_kw_k^T, \hspace{1em} w_k=rac{v}{\|v\|_2},$$

where the vector  $\boldsymbol{v}$  can be expressed as a Householder vector for a shorter vector using the matlab function house,

$$v = egin{pmatrix} \mathbf{0} \ house(X(k:m,k)) \end{pmatrix}$$

 $\blacktriangleright$  The result is that work is done on the (k:m,k:n) submatrix.

TB: 10,19; AB: 2.3.3;GvL 5.1 – HouQR

ALGORITHM : 1. Householder QR

1. For 
$$k = 1 : n \text{ do}$$
  
2.  $[v, \beta] = house(X(k : m, k))$   
3.  $X(k : m, k : n) = (I - \beta v v^T)X(k : m, k : n)$   
4 If  $(k < m)$   
5  $X(k + 1 : m, k) = v(2 : m - k + 1)$   
6 end  
7 end

## In the end:

8-11

 $X_n = P_n P_{n-1} \dots P_1 X =$  upper triangular

Yields the factorization:  

$$X = QR$$
where:  

$$Q = P_1 P_2 \dots P_n \text{ and } R = X_n$$

$$\boxed{Example:}$$
Apply to system of  $X = [x_1, x_2, x_3] = \begin{pmatrix} 1 & 1 & 1 \\ 1 & 1 & 0 \\ 1 & 0 & -1 \\ 1 & 0 & 4 \end{pmatrix}$ 

## Answer:

$$x_1 = egin{pmatrix} 1 \ 1 \ 1 \ 1 \ 1 \end{pmatrix}$$
,  $\|x_1\|_2 = 2$ ,  $v_1 = egin{pmatrix} 1+2 \ 1 \ 1 \ 1 \end{pmatrix}$ ,  $w_1 = rac{1}{2\sqrt{3}} egin{pmatrix} 1+2 \ 1 \ 1 \ 1 \end{pmatrix}$ 

$$egin{aligned} P_1 &= I - 2w_1 w_1^T = rac{1}{6} egin{pmatrix} -3 & -3 & -3 & -3 \ -3 & 5 & -1 & -1 \ -3 & -1 & 5 & -1 \ -3 & -1 & -1 & 5 \ \end{pmatrix}, \ P_1 X &= egin{pmatrix} -2 & -1 & -2 \ 0 & 1/3 & -1 \ 0 & -2/3 & -2 \ 0 & -2/3 & 3 \ \end{pmatrix} & rac{ ext{Next stage:}}{ ext{matrix}} \ & rac{ ext{Next stage:}}{ ext{matrix}} \ & rac{1/3 & +1 \ -2/3 \ -2/3 \ \end{pmatrix}, \ \| ilde{x}_2\|_2 &= 1, \ v_2 = egin{pmatrix} 0 \ 1/3 & +1 \ -2/3 \ -2/3 \ \end{pmatrix}, \end{aligned}$$

$$egin{aligned} P_2 &= I - rac{2}{v_2^T v_2} v_2 v_2^T = rac{1}{3} egin{pmatrix} 3 & 0 & 0 & 0 \ 0 & -1 & 2 & 2 \ 0 & 2 & 2 & -1 \ 0 & 2 & -1 & 2 \ \end{pmatrix}, \ P_2 P_1 X &= egin{pmatrix} -2 & -1 & -2 \ 0 & -1 & 1 \ 0 & 0 & -3 \ 0 & 0 & 2 \ \end{pmatrix} & ext{Last stage:} \ arprop_3 &= egin{pmatrix} 1 & 0 & 0 & -3 \ 0 & 0 & 2 \ \end{pmatrix} & ext{Last stage:} \ arprop_3 &= egin{pmatrix} 0 & 0 \ -2 & -1 & 2 \ \end{pmatrix}, \ arprop_3 &= egin{pmatrix} 0 & 0 & -1 & 2 \ 0 & -1 & 1 \ 0 & 0 & -3 \ 0 & 0 & 2 \ \end{pmatrix} & ext{Last stage:} \ arprop_3 &= egin{pmatrix} 1 & 0 & 0 & 0 \ -2 & -1 & 2 \ \end{pmatrix}, \ arprop_3 &= egin{pmatrix} 0 & 0 & 0 & 0 \ -2 & -1 & 2 \ \end{pmatrix}, \ arprop_3 &= egin{pmatrix} 0 & 0 & 0 & 0 \ -2 & -1 & 0 \ \end{matrix}, \ arprop_3 &= egin{pmatrix} 0 & 0 & 0 & 0 \ -2 & -1 & 0 \ \end{matrix}, \ arprop_3 &= egin{pmatrix} 0 & 0 & 0 & 0 \ \end{matrix}, \ arprop_3 &= egin{pmatrix} 0 & 0 & 0 & 0 \ \end{matrix}, \ arprop_3 &= egin{pmatrix} 0 & 0 & 0 & 0 \ \end{matrix}, \ arprop_3 &= egin{pmatrix} 0 & 0 & 0 & 0 \ \end{matrix}, \ arprop_3 &= egin{pmatrix} 0 & 0 & 0 & 0 \ \end{matrix}, \ arprop_3 &= egin{pmatrix} 0 & 0 & 0 & 0 \ \end{matrix}, \ arprop_3 &= egin{pmatrix} 0 & 0 & 0 \ \end{matrix}, \ arpr$$

$$egin{aligned} P_2 &= I - rac{2}{v_3^T v_3} v_3 v_3^T = egin{pmatrix} 1 & 0 & 0 & 0 \ 0 & 1 & 0 & 0 \ 0 & 0 & -.83205 & .55470 \ 0 & 0 & .55470 & .83205 \end{pmatrix}, \ P_3 P_2 P_1 X &= egin{pmatrix} -2 & -1 & -2 \ 0 & -1 & 1 \ 0 & 0 & \sqrt{13} \ 0 & 0 & 0 \end{pmatrix} = R, \ P_3 P_2 P_1 &= egin{pmatrix} -2 & -1 & -2 \ 0 & -1 & 1 \ 0 & 0 & \sqrt{13} \ 0 & 0 & 0 \end{pmatrix} = R, \ P_3 P_2 P_1 &= egin{pmatrix} -.50000 & -.50000 & -.50000 & -.50000 \ -.50000 & .50000 & .50000 \ .13868 & -.13868 & -.69338 & .69338 \ -.69338 & .69338 & -.13868 & .13868 \end{pmatrix} \end{aligned}$$

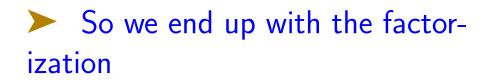

 $X = \underline{P_1}P_2\underline{P_3}R$ 

End Example

MAJOR difference with Gram-Schmidt: Q is  $m \times m$  and R is  $m \times n$  (same as X). The matrix R has zeros below the n-th row. Note also : this factorization always exists.

Cost of Householder QR? Compare with Gram-Schmidt

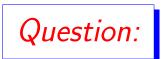

8-16

How to obtain  $X = Q_1 R_1$  where  $Q_1$  = same size as X and  $R_1$  is  $n \times n$  (as in MGS)?

Answer: simply use the partitioning

8-17

$$egin{array}{lll} oldsymbol{X} = egin{pmatrix} oldsymbol{Q}_1 & oldsymbol{Q}_2 \end{pmatrix} egin{pmatrix} oldsymbol{R}_1 \ oldsymbol{0} \end{pmatrix} & 
ightarrow oldsymbol{X} = oldsymbol{Q}_1 oldsymbol{R}_1 \ oldsymbol{0} \end{pmatrix} & 
ightarrow oldsymbol{X} = oldsymbol{Q}_1 oldsymbol{R}_1 \ oldsymbol{0} \end{pmatrix}$$

Referred to as the "thin" QR factorization (or "economy-size QR" factorization in matlab)

> How to solve a least-squares problem Ax = b using the Householder factorization?

> Answer: no need to compute  $Q_1$ . Just apply  $Q^T$  to b.

• This entails applying the successive Householder reflections to  $\boldsymbol{b}$ 

#### The rank-deficient case

Result of Householder QR:  $Q_1$  and  $R_1$  such that  $Q_1R_1 = X$ . In the rank-deficient case, can have  $\operatorname{span}\{Q_1\} \neq \operatorname{span}\{X\}$  because  $R_1$  may be singular.

Remedy: Householder QR with column pivoting. Result will be:

$$A\Pi = Q \begin{pmatrix} R_{11} & R_{12} \\ 0 & 0 \end{pmatrix}$$

 $\triangleright$   $R_{11}$  is nonsingular. So rank(X) = size of  $R_{11}$  = rank $(Q_1)$  and  $Q_1$  and X span the same subspace.

$$\blacktriangleright \ \Pi \text{ permutes columns of } X.$$

8-18

Algorithm: At step k, active matrix is X(k:m,k:n). Swap k-th column with column of largest 2-norm in X(k:m,k:n). If all the columns have zero norm, stop.

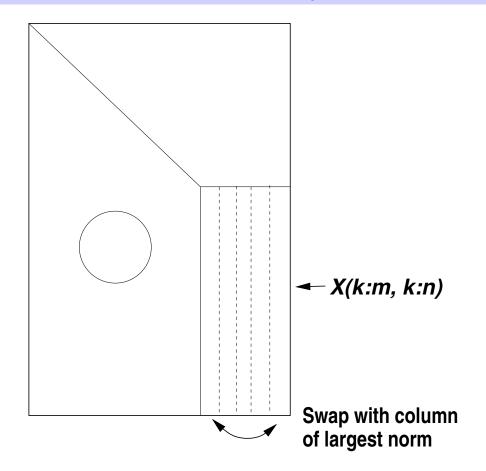

TB: 10,19; AB: 2.3.3;GvL 5.1 – HouQR

# *Practical Question:* How to implement this ???

Suppose you know the norms of each column of X at the start. What happens to each of the norms of X(2 : m, j) for  $j = 2, \dots, n$ ? Generalize this to step k and obtain a procedure to inexpensively compute the desired norms at each step.

TB: 10,19; AB: 2.3.3;GvL 5.1 – HouQR

#### Properties of the QR factorization

Consider the 'thin' factorization A = QR, (size(Q) = [m,n] = size (A)). Assume  $r_{ii} > 0$ ,  $i = 1, \ldots, n$ 

1. When A is of full column rank this factorization exists and is unique

2. It satisfies:

$$ext{span}\{a_1,\cdots,a_k\}= ext{span}\{q_1,\cdots,q_k\}, \hspace{0.2cm} k=1,\ldots,n$$

3. R is identical with the Cholesky factor  $G^T$  of  $A^T A$ .

When A in rank-deficient and Householder with pivoting is used, then

$$Ran\{Q_1\}=Ran\{A\}$$

TB: 10,19; AB: 2.3.3;GvL 5.1 – HouQR

#### Cost of Householder QR

Look at the algorithm: each step works in rectangle X(k:m,k:n). Step k : twice 2(m-k+1)(n-k+1)

$$\begin{split} T(n) &= \sum_{k=1}^{n} 4(m-k+1)(n-k+1) \\ &= 4\sum_{k=1}^{n} [(m-n)+(n-k+1)](n-k+1) \\ &= 4[(m-n)*\frac{n(n+1)}{2} + \frac{n(n+1)(2n+1)}{6}] \\ &\approx (m-n)*2n^2 + 4n^3/3 \\ &= 2mn^2 - \frac{2}{3}n^3 \end{split}$$

TB: 10,19; AB: 2.3.3;GvL 5.1 – HouQR

Givens Rotations

Matrices of the form

with  $c=\cos heta$  and  $s=\sin heta$ 

8-23

> represents a rotation in the span of  $e_i$  and  $e_k$ .

Main idea of Givens rotations consider y = Gx then

$$egin{aligned} y_i &= c st x_i + s st x_k \ y_k &= -s st x_i + c st x_k \ y_j &= x_j & ext{for} & j 
eq i,k \end{aligned}$$

 $\blacktriangleright$  Can make  $y_k = 0$  by selecting

$$s=x_k/t; \hspace{1em} c=x_i/t; \hspace{1em} t=\sqrt{x_i^2+x_k^2}$$

This is used to introduce zeros in the first column of a matrix A (for example G(m-1,m), G(m-2,m-1) etc..G(1,2) )..

See text for details

8-24